#### <<Word/Excel/PowerPoin>>

<<Word/Excel/PowerPoint >>

- 13 ISBN 9787111411673
- 10 ISBN 7111411676

出版时间:2013-4

PDF

#### http://www.tushu007.com

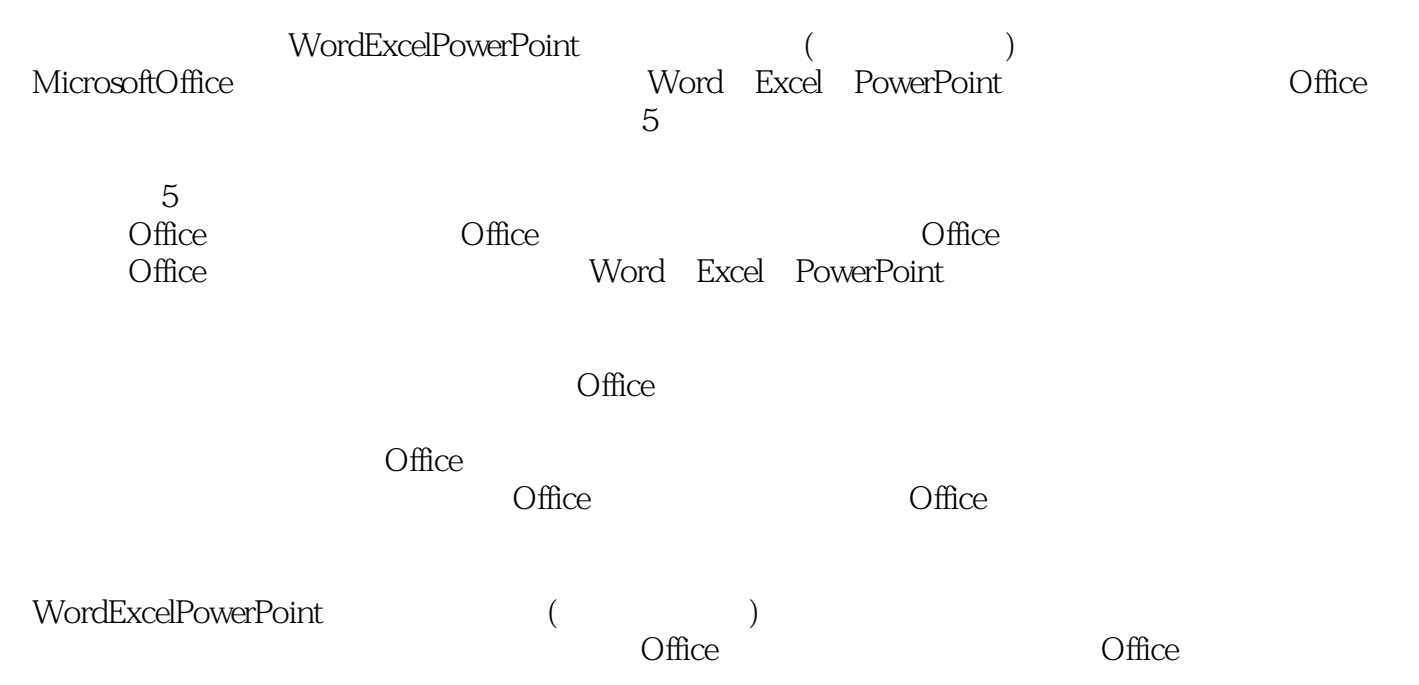

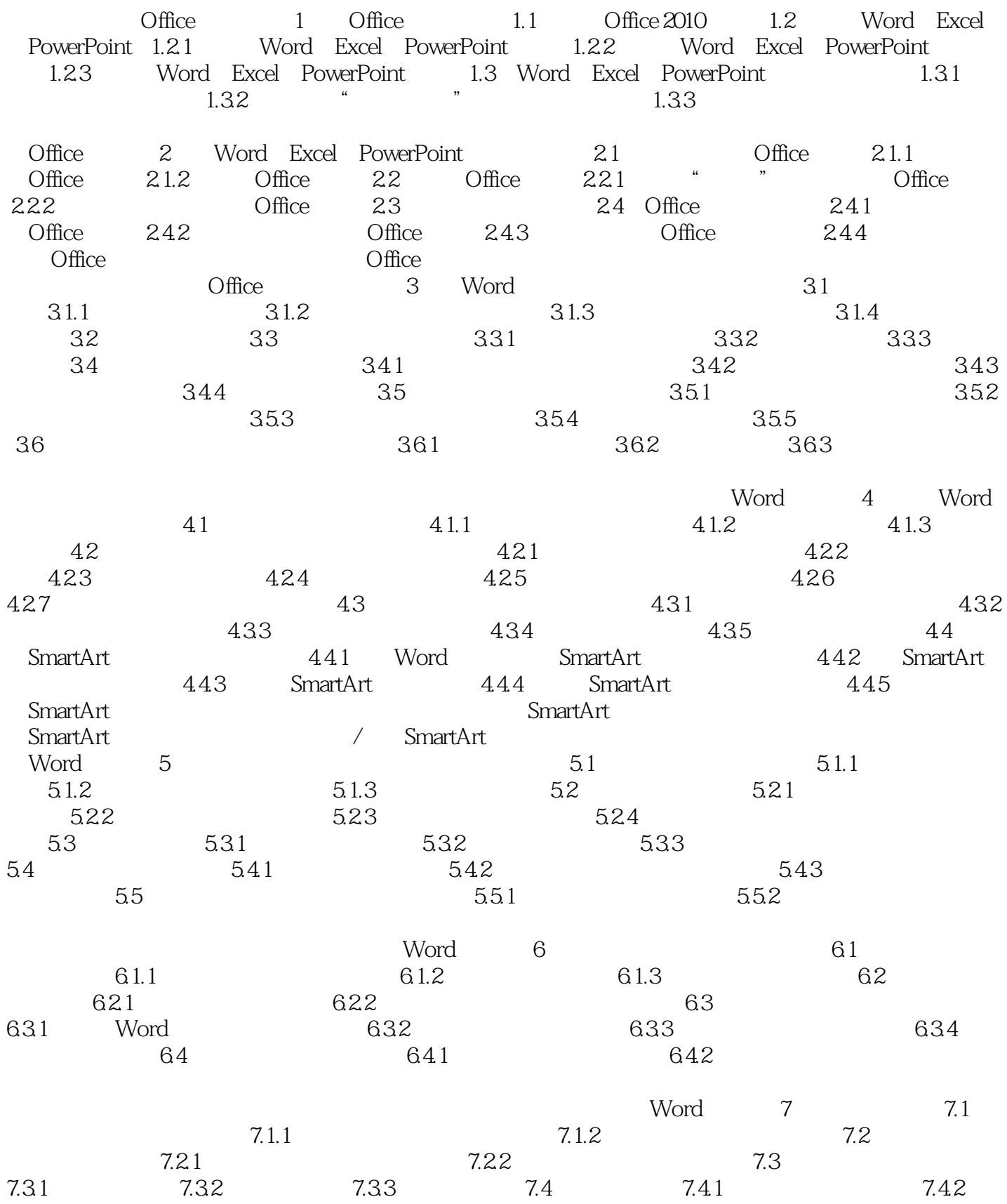

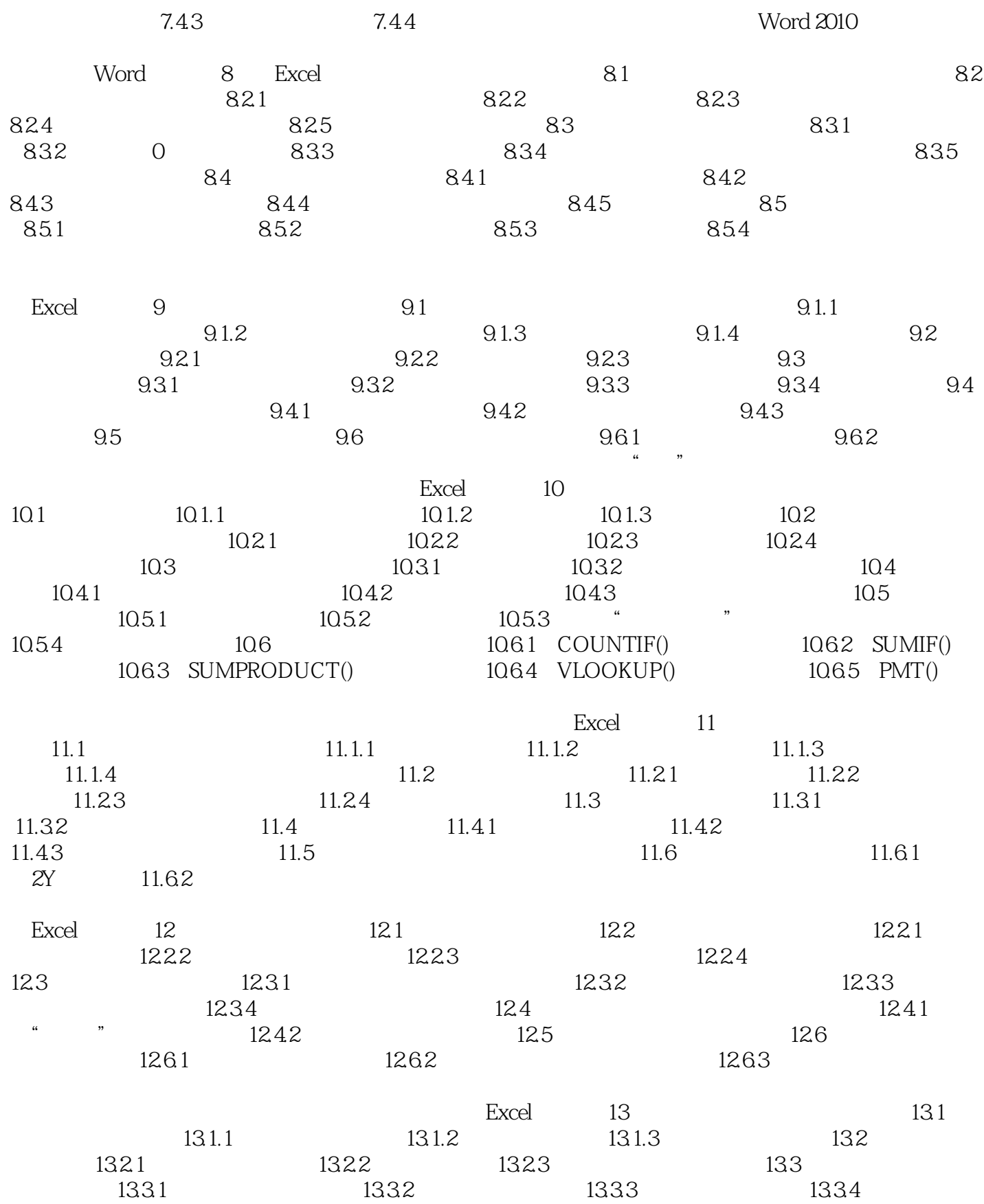

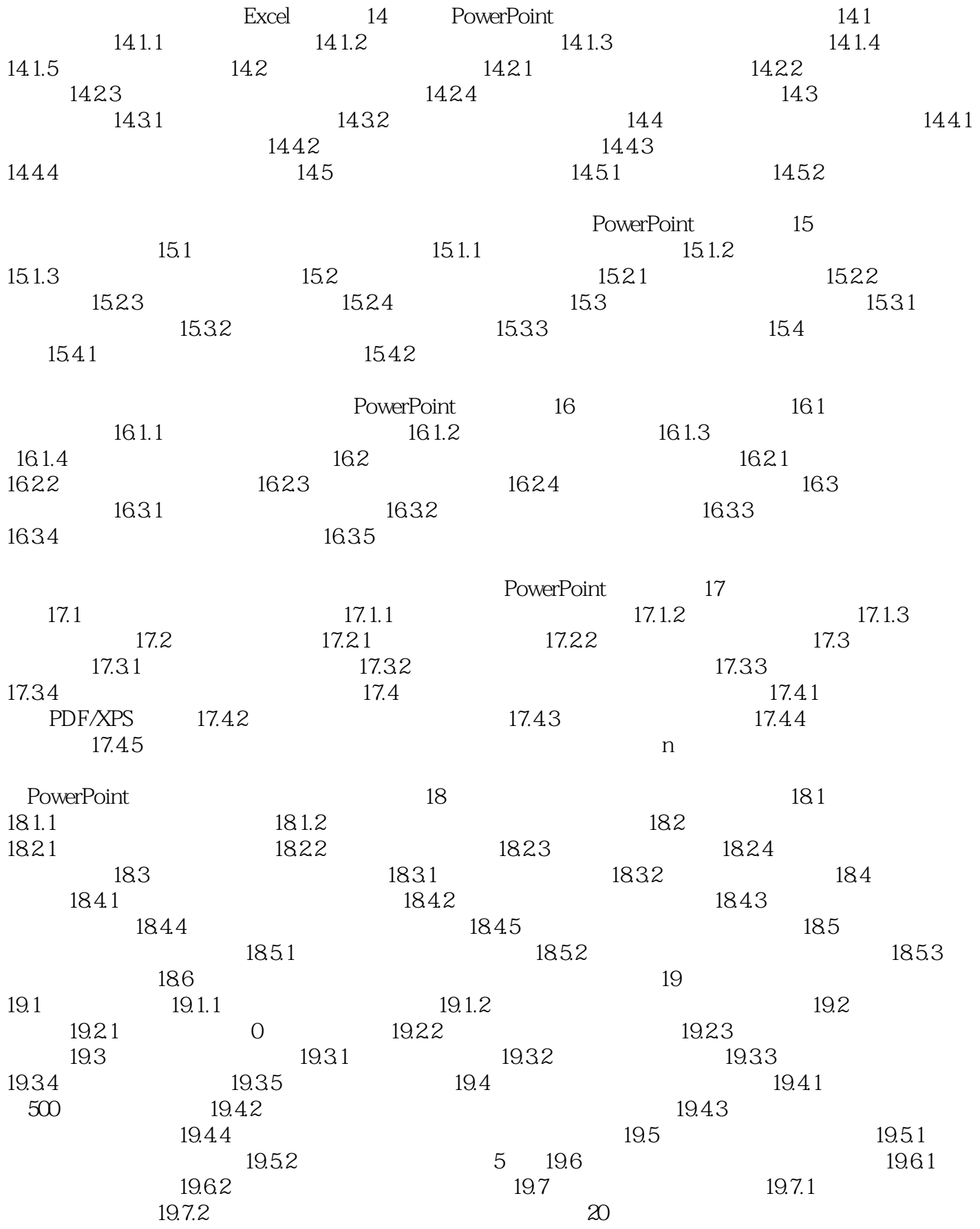

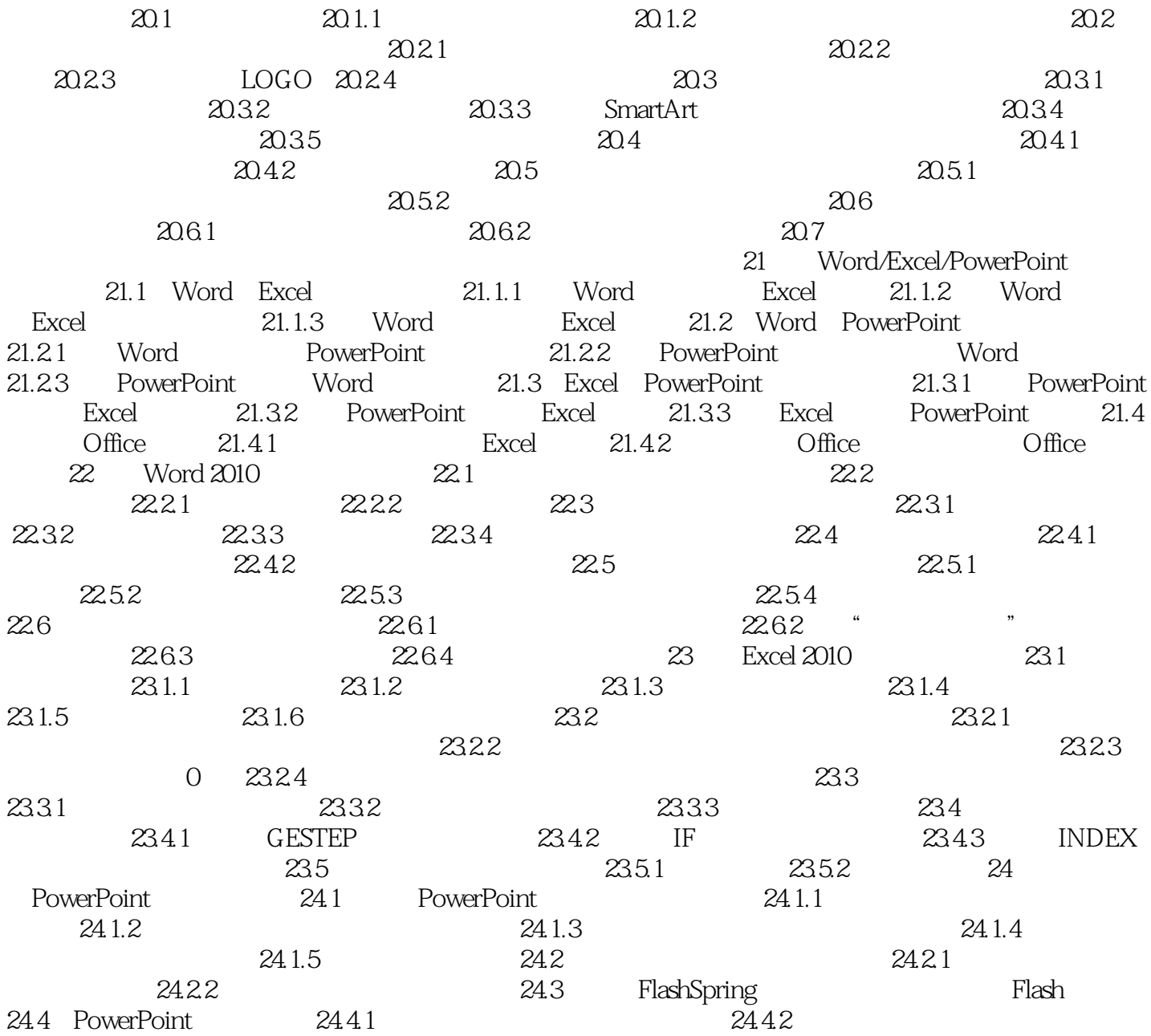

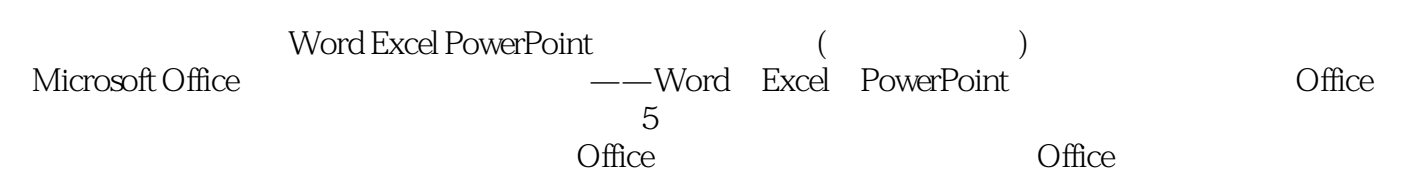

### <<Word/Excel/PowerPoin>>

本站所提供下载的PDF图书仅提供预览和简介,请支持正版图书。

更多资源请访问:http://www.tushu007.com